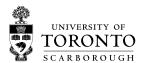

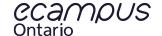

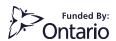

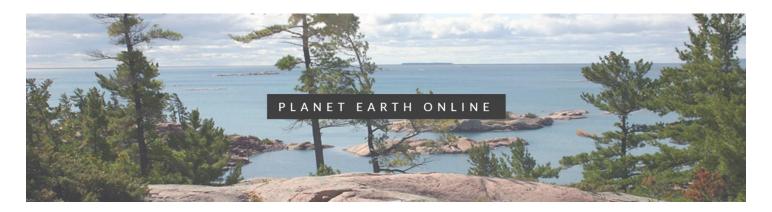

## INSTRUCTOR GUIDE

MODULE 2: HOW EARTH WORKS

## LEARNING OUTCOMES

- Differentiate between various investigative methods (geodesy, seismicity, magnetism, and gravity) in use today and assess their ability to provide different types of different geologic information about the Earth
- Link the chemical, physical, and structural properties of the Earth from surface to core to their role in the dynamic Earth system
- Assess how independent movement of tectonic plates results in different types of plate boundaries

## MODULE CONTENTS

- Activity 1: Modern methods in deep-earth exploration
  - o Instructions: Navigate gallery to explore different exploration methods
- Activity 2: Earth Structure
  - Instructions: Explore interactive diagram of accurate to-scale cross-section of earth to learn compositional and mechanical terms relating to the earth's structure
- Activity 3: Tectonic plates
  - Instructions: Explore interactive globe to discover the major tectonic plates on Planet Earth and how they interact
    with each other. Clicking or hovering over the arrows that line the plate boundaries will reveal the relative velocity
    between the two plates while the orientation of the arrows reveals the vector of motion at that boundary

This project was funded by <u>eCampusOntario</u>. eCampusOntario is a not-for-profit centre of excellence and global leader in the evolution of teaching and learning through technology.

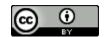

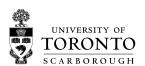

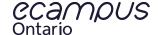

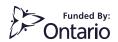

## SCORM INSTALLATION

- Download SCORM package from <a href="https://planetearth.utsc.utoronto.ca/mod2.html">https://planetearth.utsc.utoronto.ca/mod2.html</a>
- Blackboard Learn Users:
  - o https://help.blackboard.com/Learn/Instructor/Course Content/Create Content/Add Content Packages
- Moodle Users:
  - o <a href="https://docs.moodle.org/19/en/Adding/editing">https://docs.moodle.org/19/en/Adding/editing</a> a SCORM
- Canvas Users:
  - o https://community.canvaslms.com/docs/DOC-10312-4152340211

This project was funded by <a href="ecampusOntario"><u>eCampusOntario</u></a>. eCampusOntario is a not-for-profit centre of excellence and global leader in the evolution of teaching and learning through technology.

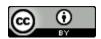